## Fiche méthode n<sup>o</sup> 3 **Oscilloscope numérique : import des données sous python**

On peut récupérer les données des fichiers CSV sous python pour les exploiter.

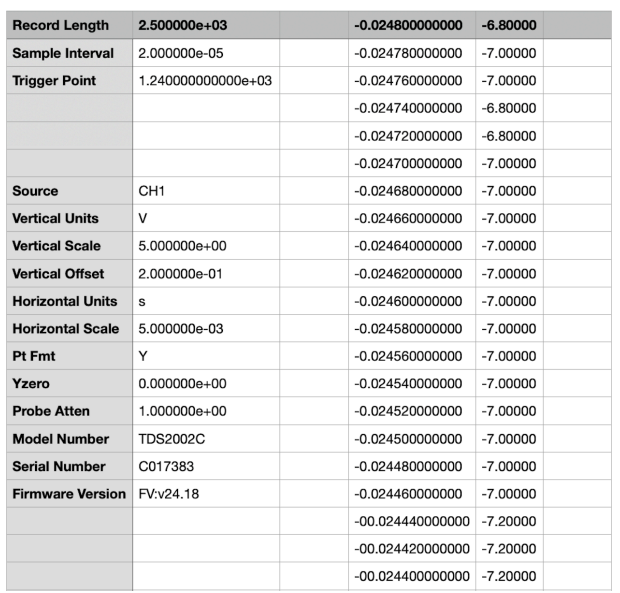

- ➤ Les valeurs des instants de mesure sont dans la 4<sup>e</sup> colonne (repérée par l'indice 3 dans une liste python).
- ➤ Les valeurs de la mesurée sont dans le 5<sup>e</sup> colonne (indice 4 pour la liste python).
- ➤ On peut récupérer les instants de mesure indépendamment sur la voie I ou la voie II, ils sont identiques.

```
1 import matplotlib.pyplot as plt
2 import numpy as np
3
4 # on déclare les noms des fichiers pour les voies I et II :
5 | fichier CH1 = "F0001CH1.CSV"6 | fichier CH2 = "F0001CH2.CSV"
7
8 # on lit les données des voies I et II
9 data_CH1 = np.genfromtxt(fichier_CH1,delimiter=",")
10 data CH2 = np.genfromtxt(fichier_CH2,delimiter=",")
11
12 # On récupère la liste des instants de mesure
13 |T = data_CHI[:, 3]14
15 # On récupère les tensions mesurées sur la voie I et sur la voir II
16 |U_1 = data_CHI[:, 4]17 |U_2 = data_C H2[:, 4]18
19 # On trace les deux tensions en fonction du temps
20 |plt.close()
21 \mathrm{plt.plot}(T,U_1)22 plt.plot(T,U_2)\overline{2}23 |plt.show()
```
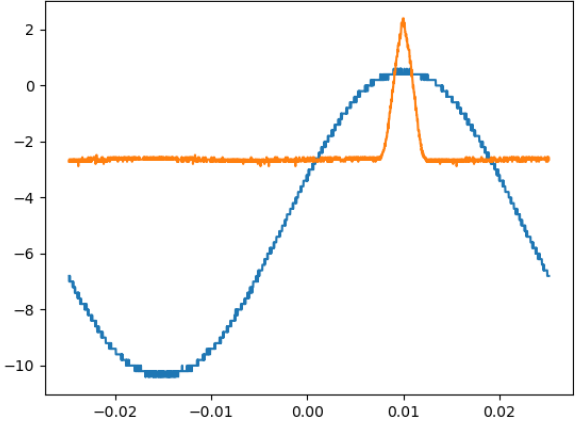